# INF4140 - Models of concurrency

### Fall 2016

#### November 4, 2016

#### Abstract

This is the "handout" version of the slides for the lecture (i.e., it's a rendering of the content of the slides in a way that does not waste so much paper when printing out). The material is found in [\[Andrews, 2000\]](#page-10-0). Being a handout-version of the slides, some figures and graph overlays may not be rendered in full detail, I remove most of the overlays, especially the long ones, because they don't make sense much on a handout/paper. Scroll through the real slides instead, if one needs the overlays.

This handout version also contains more remarks and footnotes, which would clutter the slides, and which typically contains remarks and elaborations, which may be given orally in the lecture.

### 1 Message passing and channels

17. Oct. 2016

### 1.1 Intro

### Outline

Course overview:

- Part I: concurrent programming; programming with shared variables
- Part II: "distributed" programming

Outline: asynchronous and synchronous message passing

- Concurrent vs. distributed programming<sup>[1](#page-0-0)</sup>
- Asynchronous message passing: channels, messages, primitives
- Example: filters and sorting networks
- From monitors to client–server applications
- Comparison of message passing and monitors
- About synchronous message passing

#### Shared memory vs. distributed memory

more traditional system architectures have one shared memory:

- many processors access the same physical memory
- example: fileserver with many processors on one motherboard

Distributed memory architectures:

- Processor has private memory and communicates over a "network" (inter-connect)
- Examples:
	- Multicomputer: asynchronous multi-processor with distributed memory (typically contained inside one case)

<span id="page-0-0"></span> $1$ The dividing line is not absolute. One can make perfectly good use of channels and message passing also in a non-distributed setting.

- Workstation clusters: PC's in a local network
- Grid system: machines on the Internet, resource sharing
- cloud computing: cloud storage service
- NUMA-architectures
- cluster computing . . .

#### Shared memory concurrency in the real world

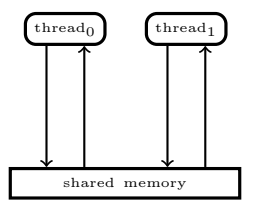

- the memory architecture does not reflect reality
- out-of-order executions:
	- modern systems: complex memory hierarchies, caches, buffers. . .
	- compiler optimizations,

### SMP, multi-core architecture, and NUMA

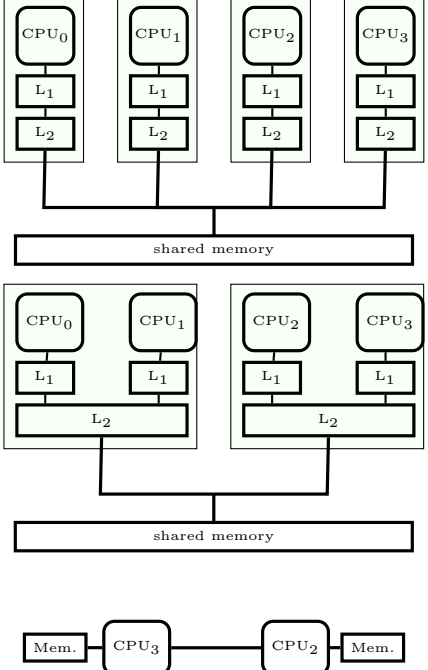

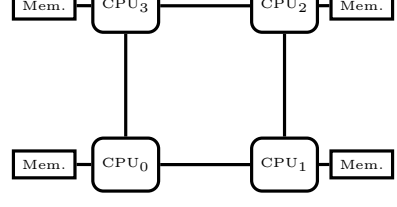

### Concurrent vs. distributed programming

- Concurrent programming:
- Processors share one memory
- Processors communicate via reading and writing of shared variables

Distributed programming:

- Memory is distributed  $\Rightarrow$  processes cannot share variables (directly)
- Processes communicate by sending and receiving messages via shared channels or (in future lectures): communication via RPC and rendezvous

### 1.2 Asynch. message passing

#### Asynchronous message passing: channel abstraction

Channel: abstraction, e.g., of a physical communication network<sup>[2](#page-2-0)</sup>

- One–way from sender(s) to receiver(s)
- unbounded FIFO (queue) of waiting messages
- preserves message order
- atomic access
- error–free
- typed

Variants: errors possible, untyped, . . .

#### Asynchronous message passing: primitives

#### Channel declaration

chan  $c(type_1id_1,...,type_nid_n);$ 

Messages: n-tuples of values of the respective types

communication primitives:

- send  $c(\exp r_1, \ldots, \exp r_n)$ ; Non-blocking, i.e. asynchronous
- receive  $c(\text{var}_1, \ldots, \text{var}_n)$ ; Blocking: receiver waits until message is sent on the channel
- empty (c); True if channel is empty

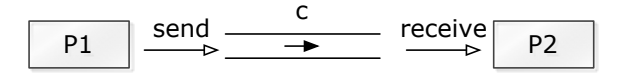

#### Simple channel example in Go

```
func main () {
               m \vee n (m e sages := make(chan string, 0) // declare + initialize
              \texttt{go func() }{ \text{ message } <- "ping" } { () // send} \ \texttt{msg} := <-\texttt{message} \hspace{2.2cm} // receive}}
```
#### Short intro to the Go programming language

- programming language, executable, used by f.ex. Google
- supporting channels and asynchronous processes (function calls)
	- go-routine: a lightweight thread
- syntax: mix of functional language (lambda calculus) and imperative style programming (built on C).

<span id="page-2-0"></span><sup>2</sup>but remember also: producer-consumer problem

### Some syntax details of the Go programming language Calls

- $f(x)$  ordinary (synchronous) function call, where f is a defined function or a functional definition
- go  $f(x)$  called as an asynchronous process, i.e. go-routine Note: the go-routine will die when its parent process dies!
- defer  $f(x)$  the call is delayed until the end of the process

### Channels

- $chan := make(charint, buffer size) declare channel$
- $chan < -x$  send x
- $\epsilon$  *chan* receive
- example:  $y := < -chan receive$  in y

Run command: go run program.go – compile and run program

### Example: message passing

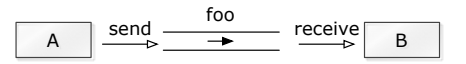

```
(x,y) = (1,2)chan f \circ \circ (int);
process A {
  send foo(1);send foo (2);
}
process B {
  receive foo(x);receive foo(y);
}
```
### Example: shared channel

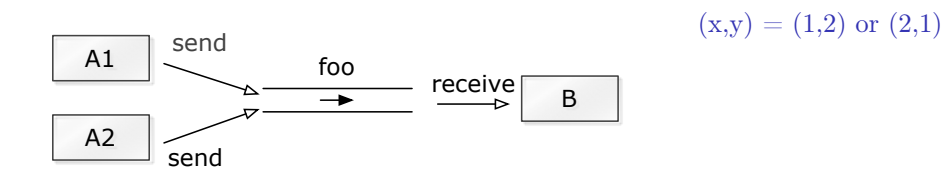

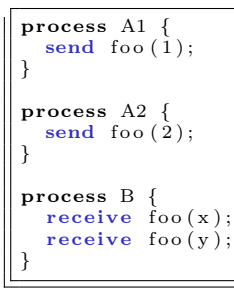

```
func main () {
             foo := make(chan int, 10)
             go func() \{time. Sleep (1000)<br>foo \leq -1\frac{1}{2} send
             \}()
             go func ( ) {
                           time. Sleep (1)foo \leftarrow 2
             \}(){\rm frnt} . {\rm Println} (" {\rm first} =-" , <-{\rm fo} o )
              {\rm frnt} . {\rm Println} ( "{\rm second} = \_ " {\rm (} \, \le \!- foo {\rm )}}
```
### Asynchronous message passing and semaphores

Comparison with general semaphores:

channel  $\simeq$  semaphore  $\begin{array}{ccc} \mathrm{send} & \simeq & \mathrm{V} \ \mathrm{eceive} & \simeq & \mathrm{P} \end{array}$ receive  $\simeq$ 

Number of messages in queue  $=$  value of semaphore

(Ignores content of messages)

#### Semaphores as channels in Go

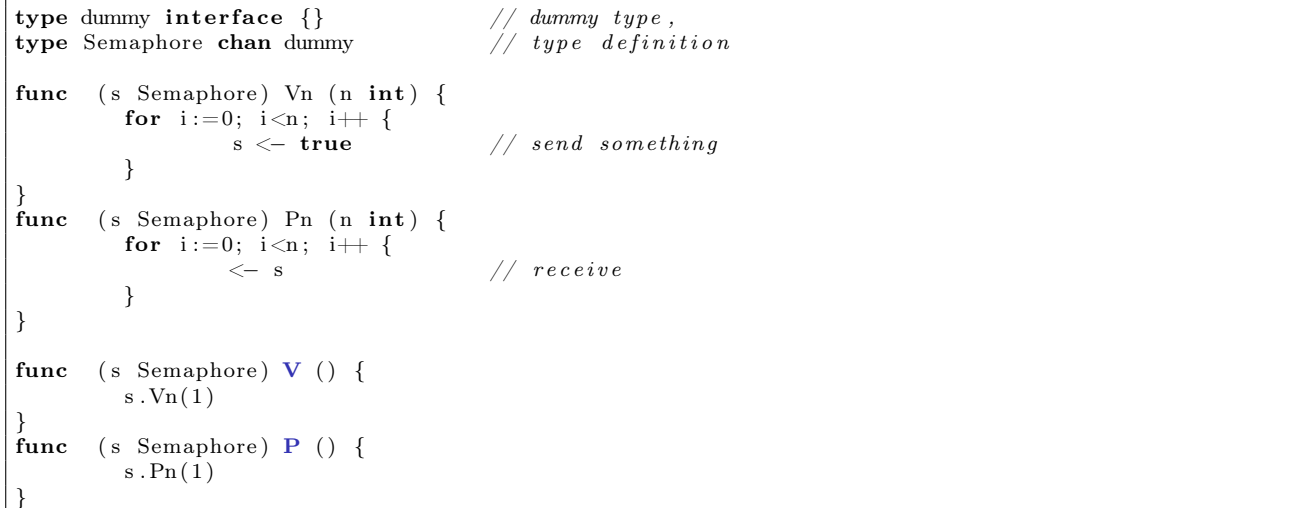

Listing 1: 5 Phils

```
package main
import ( " fmt "
        " time "
        " sync "
        "math/ rand "
                                // semaphores using channels
var wg sync . WaitGroup
const m = 5 // let 's make just 5
var forks = [m] semchans Semaphore {
       make (semchans Semaphore , 1),
       make (semchans . Semaphore , 1),
       make (semchans Semaphore, 1),
       make (semchans Semaphore, 1),
       make (semchans . Semaphore , 1) }
```

```
func main () {<br>for i:=0; i m; i ++ {
                                                       // initialize the sem 's
                            forks [i] \cdot V(j)}
              wg. Add(m)for i := 0; i \le m; i + \{go philosopher(i)
              }
              wg . Wait ( )
}
func philosopher (i \text{int}) {
   defer wg . Done ( )
   r := \text{rand. New}(\text{rand. NewSource}(99)) // random generator
   fmt. Printf ("start _P(\%d) \n\cdot n", i)
   for true \{fmt. Printf ("P(\%d); is _thinking \n", i)
       forks [i].\overline{P}( )time. \hspace{0.1cm}Sleep \hspace{0.1cm}(time. \hspace{0.1cm}Duration \hspace{0.1cm}(r. \hspace{0.1cm}Int31n \hspace{0.1cm}(0))) \hspace{0.5cm} // \hspace{0.1cm} small \hspace{0.1cm} delay \hspace{0.1cm}for \hspace{0.1cm} DLfor ks [(i+1)\%m]. \bf{P}()<code>fmt.Printf("P(%d)</code>.starts_eating\n",i)
       \text{time }.\ \text{Sleep} \left( \text{time }.\ \text{Duration}\left( \text{r }.\ \text{Int31n}\left( 5 \right) \right) \right) \quad \text{\textit{// small delay}}fmt . Printf ( "P(%d) \verb|.finishes\_eating \n'', i)forks [i] \cdot V()for ks [(i+1)\%m]. V()}
}
```
### 1.2.1 Filters

#### Filters: one–way interaction

#### Filter F

 $=$  process which:

- receives messages on input channels,
- sends messages on output channels, and
- output is a function of the input (and the initial state).

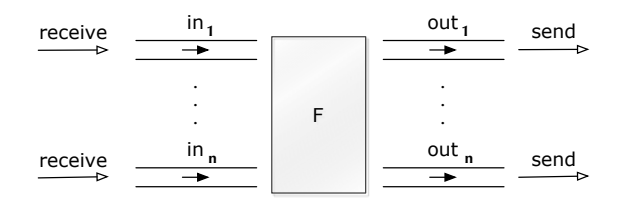

- A filter is specified as a predicate.
- Some computations: naturally seen as a composition of filters.
- cf. stream processing/programming (feedback loops) and *dataflow programming*

#### Example: A single filter process

Problem: Sort a list of n numbers into ascending order.

process Sort with input channels input and output channel output.

#### Define:

 $n:$  number of values sent to **output**. *sent*[i] : i'th value sent to **output**.

### Sort predicate

 $\forall i: 1 \leq i \leq n$ .  $(sent[i] \leq sent[i+1])$   $\land$  values sent to **output** are a *permutation* of values from input.

#### Filter for merging of streams

Problem: Merge two sorted input streams into one sorted stream.

Process Merge with input channels  $\mathbf{in}_1$  and  $\mathbf{in}_2$  and output channel out:

```
\text{in}_1: 1 \ 4 \ 9 \ \ldotsout: 1\ 2\ 4\ 5\ 8\ 9\ \ldotsin_2: 2 \ 5 \ 8 \ \ldots
```
Special value EOS marks the end of a stream.

Define:  $n:$  number of values sent to out.  $sent[i]: i'$ th value sent to out.

The following shall hold when **Merge** *terminates*:

 $\textbf{in}_1 \text{ and } \textbf{in}_2 \text{ are empty } \wedge \text{ sent}[n+1] = \textbf{EOS} \wedge \quad \forall i : 1 \leq i < n \big(\text{sent}[i] \leq \text{sent}[i+1]\big) \wedge \quad \text{values sent}$ to out are a *permutation* of values from  $\mathbf{in}_1$  and  $\mathbf{in}_2$ 

#### Example: Merge process

```
chan \text{in1}(\text{int}), \text{in2}(\text{int}), \text{out}(\text{int});process Merge {
   int v1, v2;<br>receive in1(v1);<br>receive in2(v2);
   receive in 1(v1); \# \text{ read the first two}<br>receive in 2(v2); \# \text{ input values}while (v1 \neq EOS and v2 \neq EOS) {<br>if (v1 \leq v2){ send out (v1); receive in1(v1); }<br>else \# (v1 > v2)\begin{array}{ccc} \texttt{else} & \#(v1> v2) \ \texttt{\{ send out(v2);\ receive in2(v2);\}} \end{array}}
                                         # \; \textit{cosume} \; \; \textit{the} \; \; \textit{rest}\# of the non-empty input channel
   while (v2 \neq EOS)send out (v2); receive in 2(v2); }
   while (v1 \neq EOS)<br>{ send out(v1); receive in1(v1); }
   send out (EOS); # add special value to out
}
```
#### Sorting network

We now build a network that sorts  $n$  numbers.

We use a collection of Merge processes with tables of shared input and output channels.

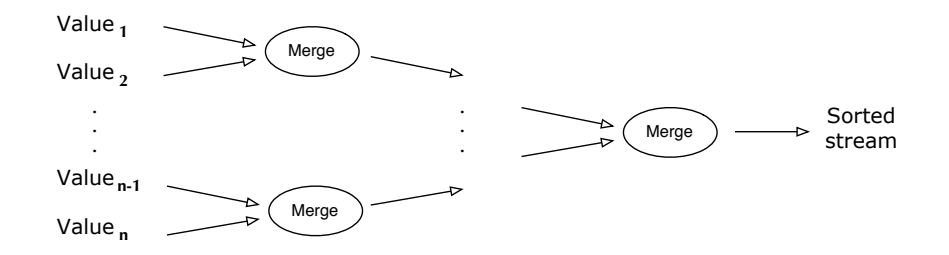

(Assume: number of input values  $n$  is a power of 2)

#### 1.2.2 Client-servers

#### Client-server applications using messages

Server: process, repeatedly handling requests from client processes.

Goal: Programming client and server systems with asynchronous message passing.

```
chan request (int client ID, ...),\text{reply }[n](\dots);client nr i server
                                int id; \# client id.
                                while (\text{true}) { # server loop
```
### 1.2.3 Monitors

#### Monitor implemented using message passing

### Classical monitor:

- controlled access to shared resource
- Permanent variables (monitor variables): safeguard the resource state
- access to a resource via procedures
- procedures: executed under mutual exclusion
- condition variables for synchronization

```
also implementable by server process + message passing
3</sup>
```
#### Allocator for multiple–unit resources

Multiple–unit resource: a resource consisting of multiple units

Examples: memory blocks, file blocks. Users (clients) need resources, use them, and return them to the allocator ("free" the resources).

- here simplification: users get and free *one* resource at a time.
- two versions:
	- 1. monitor
	- 2. server and client processes, message passing

#### Allocator as monitor

Uses "passing the condition" pattern  $\Rightarrow$  simplifies later translation to a server process

Unallocated (free) units are represented as a set, type set, with operations insert and remove.

#### Recap: "semaphore monitor" with "passing the condition"

```
monitor Semaphore \{\nleftrightarrow\text{ monitor invariant: } s \geq 0\}<br>
int s := 0; \# \text{ value of the semaphore}<br>
cond pos; \# \text{ wait condition}\begin{array}{l} \textbf{int} \hspace{0.2cm} \textbf{s} \hspace{0.2cm} := \hspace{0.2cm} 0; \\ \textbf{cond} \hspace{0.2cm} \textbf{pos} \hspace{0.2cm} ; \hspace{1.2cm} \hspace{1.2cm} \# \hspace{0.2cm} \textit{wait} \hspace{0.2cm} \textit{condition} \end{array}procedure Psem() {<br>if (s=0)(s = 0)wait (pos);
          e l s e
                      s := s - 1}
    procedure Vsem() {<br>if empty(pos)
                        \text{empty}(\overrightarrow{pos})s := s + 1e l s e
                        signal (pos);
     }
}
```
(Fig. 5.3 in Andrews [\[Andrews, 2000\]](#page-10-0))

<span id="page-7-0"></span><sup>3</sup> In practice: server may spawn local threads, one per request.

```
Allocator as a monitor
```

```
monitor Resource Allocator {
   \begin{array}{rcl} \textbf{int} & \text{avail} & := \text{MAXUNITS}; \\ \textbf{set} & \text{units} & := \dots \text{ } \# \text{ } initial \text{ } values \text{ } ; \end{array}cond free; \# signalled when process wants a unit
   procedure acquire (int &id) { # var . parameterif (\text{avail} = 0)wait(free);e l s e
         avail := avail -1;remove(units, id);}
  procedure release (int id) {
      insert (units , id);\begin{array}{rcl} \textbf{if} \!\! &(\textbf{empty}(\textbf{free}))\ \text{avail} &:= &\text{avail}+1; \end{array}else<br>signal(free);
                                                      \# passing the condition
  }
}
```
([\[Andrews, 2000,](#page-10-0) Fig. 7.6])

#### Allocator as a server process: code design

- 1. interface and "data structure"
	- (a) allocator with two types of operations: get unit, free unit
	- (b) 1 request channel<sup>[4](#page-8-0)</sup>  $\Rightarrow$  must be *encoded* in the arguments to a request.
- 2. control structure: nested if-statement (2 levels):
	- (a) first checks type operation,
	- (b) proceeds correspondingly to monitor-if.
- 3. synchronization, scheduling, and mutex
	- (a) cannot wait  $(\text{wait}(\text{free}))$  when no unit is free.
	- (b) must save the request and return to it later
		- $\Rightarrow$  queue of pending requests (queue; insert, remove).
	- (c) request: "synchronous/blocking" call  $\Rightarrow$  "ack"-message back"
	- (d) no internal parallelism  $\Rightarrow$  mutex

1>In order to design a monitor, we may follow the following 3 "design steps" to make it more systematic: 1) Inteface, 2) "business logic" 3) sync./coordination

### Channel declarations:

```
type op \text{kind} = \text{enum}(\text{ACQUIRE}, \text{RELEASE}) ;
chan request (int clientID, op kind kind, int unitID);
chan reply [n] (int unitID);
```
Allocator: client processes

```
process Client [i = 0 to n-1] {
   int unitID;
   \begin{array}{lll} \texttt{send} & \texttt{request}(i, \texttt{ACQUIRE}, 0) \\ \texttt{receive} & \texttt{reply}[i](\texttt{unitID}); \end{array}\# \begin{array}{l} \# \textit{make request} \\ \# \textit{ works as ```if synchronization''}, \end{array}# use resource unitID
    send request (i, RELEASE, unitID); # free resource. . .
}
```
(Fig. 7.7(b) in Andrews)

<span id="page-8-0"></span><sup>4</sup>Alternatives exist

```
Allocator: server process
```

```
process Resource_Allocator {<br>
int avail := \text{MAXUNITS};<br>
set units := ... # initial value
    queue pending; # initially empty<br>
int clientID, unitID; op_kind kind; ...<br>
while (true) {
         receive request ( client ID, kind, unit ID );
          \begin{array}{lcl} \textbf{if} \hspace{0.2cm} \text{(kind = ACQUIRE)} \hspace{0.2cm} \{\textbf{if} \hspace{0.2cm} \text{(available on the image)} \hspace{0.2cm} \text{if} \hspace{0.2cm} \text{(available on the image)} \end{array} \hspace{0.1cm} \{ \text{if} \hspace{0.2cm} \text{(available on the image)} \}insert (\textbf{pending}, clientID);<br>
else { \# perform request now<br>
avail := avail -1;
                        remove(units, unitID);<br>send reply[clientID](unitID);
                  }
         }
         else {<br>
if empty(pending) {<br>
\# kind = RELEASE<br>
if empty(pending) {<br>
\# return units
             if empty(pending) {
              avail := avail+1; insert (units, unitID);<br>
} else {<br>
remove (pending, clientID);<br>
send reply [clientID] (unitID);
   } } } } # F ig . 7 .7 in Andrews ( r e w r i t t e n )
```
#### Duality: monitors, message passing

monitor-based programs message-based programs

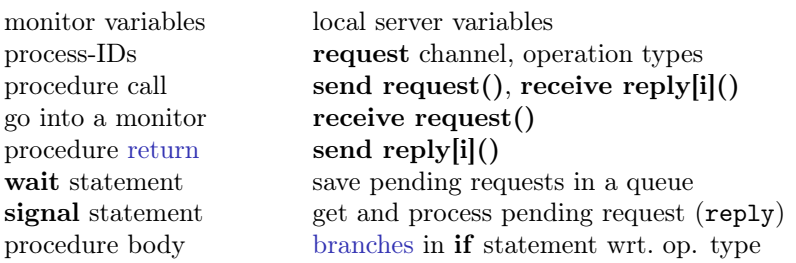

### 1.3 Synchronous message passing

### Synchronous message passing

Primitives:

• New primitive for sending:

synch send  $c(exp_1, \ldots, exp_r_n);$ 

Blocking send:

- sender waits until message is received by channel,
- i.e. sender and receiver "synchronize" sending and receiving of message
- Otherwise: like asynchronous message passing:

```
receive c(var_1, \ldots, var_n);empty(c);
```
### Synchronous message passing: discussion

Advantages:

• Gives maximum size of channel.

Sender synchronises with receiver ⇒ receiver has at most 1 pending message per channel per sender ⇒ sender has at most 1 unsent message

Disadvantages:

- reduced parallellism: when 2 processes communicate, 1 is always blocked.
- higher risk of deadlock.

#### Example: blocking with synchronous message passing

```
chan values (int);
process Producer {
   \mathbf{int} data [n];
    for \begin{bmatrix} i = 0 & \textbf{to} & n-1 \end{bmatrix} {<br>... # computation ...;
       synch send values (data [i]);
} }
process Consumer {
    int results [n];<br>for [i = 0 to n-1] {<br>receive values (results [i]);
       \dots # computation \dots;
   } }
```
Assume both producer and consumer vary in time complexity. Communication using synch\_send/receive will block.

With asynchronous message passing, the waiting is reduced.

Example: deadlock using synchronous message passing

```
chan \text{in} 1(\text{int}), \text{in} 2(\text{int});process P1 {
   int v1 = 1, v2;<br>synch send in 2 (v1);
   receive in 1 (v2);}
process P2 {
   int v1, v2 = 2;
  synch send in \overline{1}(v^2);receive in 2(v1);
}
```
P1 and P2 block on synch send – deadlock. One process must be modified to do receive first  $\Rightarrow$  asymmetric solution.

With asynchronous message passing (send) all goes well.

```
func main () {
                           \mathbf{var} wg sync. WaitGroup // wait group
                           c1, c2 := make(chan int, 0), make(chan int, 0)
                           \log . Add (2) // prepare barrier
                          go func()\textbf{ defer}\ \text{wg.Done}() \ \textit{ // signal to barrier}\hspace{.15cm} c1 \hspace{.15cm} \hspace{.15cm} \hspace{.15cm} \hspace{.15cm} \hspace{.15cm} \hspace{.15cm} \hspace{.15cm} \hspace{.15cm} \hspace{.15cm} \hspace{.15cm} \hspace{.15cm} \hspace{.15cm} \hspace{.15cm} \hspace{.15cm} \hspace{.15cm} \hspace{.15cm} \hspace{.15cm} \\mathrm{x} \ := \ <\!\!\!- \ \mathrm{c2} \qquad \text{\textit{--}}\ \text{\textit{--}}\ \text{\textit{--}}fmt. Printf ("P1:\overline{x} = \sqrt[n]{v} \cdot n", x)
                           \}()
                           go func() \{defer wg . Done ( )
                                                    c2 \leq -2x := \leftarrow c1fmt . Printf ("P2:\mathbf{x} = \mathcal{K} \mathbf{v} \cdot \mathbf{n}", x)
                           \}()
                           wg. Wait ( ) \frac{1}{2} b arrier
 }
```
## References

<span id="page-10-0"></span>[Andrews, 2000] Andrews, G. R. (2000). Foundations of Multithreaded, Parallel, and Distributed Programming. Addison-Wesley.